# **Adobe Photoshop 2022 (Version 23.1.1) Mem Patch Torrent (Activation Code) X64**

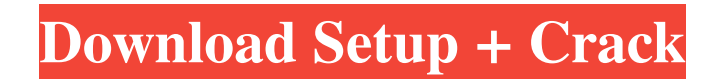

### **Adobe Photoshop 2022 (Version 23.1.1) Crack +**

Adobe Photoshop's options are vast, but a few common Photoshop editing features are discussed here. Spatial Adjustment Layers Image editing in Photoshop is done in layers. Each layer is a transparent layer on top of an existing layer. To remove the background of a photo, for example, you start with one layer that is a photograph of the subject. Then, you create another layer, and place this layer directly on top of the photograph. You can then adjust this layer to lessen or mask out portions of the photo, adding various effects and tools to adjust the photo. To add a background, the process is similar. Instead of adding a layer with a photograph of the background, you duplicate the background layer, and place the new layer underneath the photo layer. Adjustment Layers Many of the adjustments in Photoshop involve layers. Although it's rare that you'll be working with an adjustment layer in most editing work, they can be helpful. There are two types of adjustment layers in Photoshop: •Single-Layer Adjustment Layers •Multilayer Adjustment Layers Single-Layer Adjustment Layers Single-Layer Adjustment Layers are layer adjustments that are applied to all the visible layers. This includes adjustments that affect only the visible portion of a layer, such as a warp effect. When working with one layer or set of layers, a single-layer adjustment layer makes editing much simpler. You can adjust that single layer without disturbing the rest of the layers in the file. To create a single-layer adjustment, you select the Adjustment Layer dialog box and choose a preset in the Choose Layers box. Use the Presets and Adjustment Categories boxes to select which category you want to work in. The drop-down lists include: •Adjustment Category—These categories include Gradient Map, Hue/Saturation, Exposure, and Layers. •Preset—These categories include Adaptive Sharpen, Grain and Smudge, and Hand Tool. •Grade Curves—This category is for curves adjustments. Next, turn on the Layer Mask box to check the mask box on the Adjustments panel. Click OK. Figure 6.10. Figure 6.10. Figure 6.11. Figure 6.11. Use the color selector in the Adjustments panel to easily color select your adjustments.

#### **Adobe Photoshop 2022 (Version 23.1.1) Product Key Free Download [32|64bit]**

The following list takes you through the various tasks you can do within Photoshop Elements, and their step-by-step instructions. Batch Processing Select Multiple Layers and Swatches Pixel Modes The Healing Brush Selecting a Pixel Mode Color Correction Color Picker The Hue/Saturation Option Laying Flat Levels Exposure Color Balances Histograms Adjusting Filter Effects and Tonal Range Text and Shape Tools Mesh Tools Create and Rotate Text Effects Adding a Text Wrap Focal Points Creating a Matte Layer Creating a Photo Frame Creating a Matte Layer with a Photo Shape Functions Creating a Watermark The Spot Healing Brush Creating a Photo Frame with a Photo Correcting Lens Distortion Applying a Vector Lens Correction Fixing Lens Distortion Creating Sharp Edges Crop Images Cropping a Photo Rotate a Photo Resizing Images Trimming a Photo Replacing a File Working with the Background Adding a Background Removing the Background Coloring the Background Adding a Photo to a Background Merging Layers Layers and Bitmaps Layers and Clipping Mask Layers and Levels Layers and Edges Layers and Borders The Spot Healing Brush The Magic Wand The Lasso Tool The Crop Tool Adding Shadows Colorizing Your Photos Editing the Shadow Creating Basic Alignment Shapes Creating a Border Creating a Gradient Adding a Texture Creating a Text Effect Resizing an Image Using the Selection Tool Saving and Exporting Creating a New File Saving an Image Creating a JPG File E-Mailing a File Creating an EPS File Saving a File Exporting a File Resizing a File Sharing an Image Printing a File Saving a JPG File Exporting a JPG File Apple Preview Downloading a PDF File Importing an Image File Saving a File Export a File a681f4349e

#### **Adobe Photoshop 2022 (Version 23.1.1) Crack+**

Birefringence of a polarized submillimeter-wave THz wave. The theoretical behavior of birefringence of a polarized submillimeter-wave terahertz (THz) wave is analyzed by using the Fresnel-Kirchhoff diffraction theory. The simulation results for both linear and circular polarized waves have been obtained. The basic characteristics of birefringence such as the amplitude, angular orientation, and relative intensity of the THz wave are also calculated by the proposed technique. In addition, the magneticfield profiles of the THz waves are analyzed by using the Biot-Savart law.The Cosby Show is turning 20 next month and to celebrate, VH1 is rolling out a long-form retrospective "The Cosby Show: A Look Back," airing on VH1 on Monday, Dec. 19 at 9 p.m. ET. The documentary, which has a companion on-demand special available now, offers the first single-screen TV interview with Bill Cosby since his wife of 60 years, Camille, died in 2015. Although several long-form documentaries have aired this year, this is the first Cosby portrait to date and the first (and only) Cosby interview broadcast as a half-hour documentary. In the on-demand special, Cosby talks about his childhood and upbringing in Brooklyn's Hollis, and the cast and crew of The Cosby Show. (While the majority of the latter half of the doc features archival footage, the intro and interstitials seen on TV offer an exclusive peek at how the show came together, with interviews including Cosby, Rose, and the cast.) And this is how it went down: While its cancellation wasn't a surprise, the doc also includes a new interview with some of Cosby's accusers, including Tamara Green, Lili Bernard, Barbara Bowman, Jean Evans, Tawana Brawley, and Kathleen Maddox, all of whom shared their experiences on the #MeToo wave. Cosby's America is now. It seems like we need to be reminded of it every few months, but it's still worth noting that the very best shows are still the ones that eschew "us and them" rhetoric. They ask us to let go of the past and look at the present with genuine curiosity and honesty. That message was obvious in American Crime Story: Katrina, which blazed trails as a narrative treatment of the 2005

#### **What's New In?**

Q: grep - print line which starts with "string" to "temp" and store it in a variable I'm really stuck on this one: if I want to print to a temp file the lines starting with "foo", grep as: grep -x "foo" and then I want to store in a variable the name of the file that grep wrote to a temp file and then paste it in another file. How can I do this in one line? A: You can use awk: awk '/foo/ {print>tmpfile && close(tmpfile);}' \$file tmpfile is an anonymous file which is only created when you don't have a file called \$file to execute on. Both of the commands it calls are written to one of awk's internal files. Then, on the first time it is called, it closes the file. You'd have to make sure that the file is still available after this though. If you want something else to do with the output, it's available in the variable ENTRIES. The output of the awk command can also be redirected to the \$file like so: awk '/foo/ {print>tmpfile && close(tmpfile);}' \$file >\$file.new Q: Authenticating against OAuth2 after Server Side Resources I have been reading up about OAuth2 Server Side Resources. In order to secure the resource server from being abused by those who wish to abuse my server, I am now wanting to see whether some sort of access control based on the request information will be able to protect the resource server. In my OAuth server, I have the request parameters mapped to an object that represents a user and I would like to have the ability to restrict what methods on this object can be called. In the OAuth2 flow, the access token is passed

back with the request. I could potentially map the user to a global object in my resource server and allow any method on that object if the access token was present. However, since the resource server is not storing the access token, I would need to pass it back and forth. My issue is that I am hoping to prevent direct HTTP access to my API without the access token, so I would need to pass the access token as a parameter in the request. Does anyone know

## **System Requirements:**

Minimum OS: Windows XP, Vista, Windows 7, Windows 8 Processor: 1 GHz Processor Memory: 512 MB RAM (1 GB recommended) Graphics: Intel 82845G Graphics DirectX: 9.0 Network: Broadband Internet connection Storage: 30 MB available space Sound Card: DirectX 9.0 Compatible Sound Card Recommended Processor: 2 GHz Processor Memory: 1 GB RAM (2

Related links:

<https://www.ekco.co.uk/system/files/webform/salmitu192.pdf>

<https://purosautosdetroit.com/?p=29775>

[https://www.randolph-ma.gov/sites/g/files/vyhlif4906/f/uploads/2021\\_curb\\_side\\_brochure\\_070121\\_-\\_1\\_final.pdf](https://www.randolph-ma.gov/sites/g/files/vyhlif4906/f/uploads/2021_curb_side_brochure_070121_-_1_final.pdf) <https://silkfromvietnam.com/photoshop-cs5-product-key-serial-number-full-torrent-free-download-x64/>

[https://socialagora.xyz/upload/files/2022/06/kvk9jzesZ1MHabPyFxWZ\\_30\\_6d524a1da628101130399a3e762ea7a8\\_file.pdf](https://socialagora.xyz/upload/files/2022/06/kvk9jzesZ1MHabPyFxWZ_30_6d524a1da628101130399a3e762ea7a8_file.pdf) [https://mayoreoshop.com/wp-](https://mayoreoshop.com/wp-content/uploads/2022/06/Photoshop_2021_Version_223_Crack_File_Only__Download_PCWindows_Latest.pdf)

[content/uploads/2022/06/Photoshop\\_2021\\_Version\\_223\\_Crack\\_File\\_Only\\_\\_Download\\_PCWindows\\_Latest.pdf](https://mayoreoshop.com/wp-content/uploads/2022/06/Photoshop_2021_Version_223_Crack_File_Only__Download_PCWindows_Latest.pdf) <http://stroiportal05.ru/advert/photoshop-2021-version-22-2-keygen-crack-setup-with-full-keygen-download-mac-win/>

<https://www.lynnlevinephotography.com/photoshop-2021-version-22-4-1-keygen-crack-serial-key-latest-2022/> <http://fasbest.com/?p=35804>

<https://engagementlandschaft.de/wp-content/uploads/2022/07/diodal.pdf>

<https://usalocalads.com/advert/adobe-photoshop-cs3-universal-keygen-keygen/>

<https://weycup.org/wp-content/uploads/2022/06/cybetor.pdf>

<https://ergotherapie-wahmkow.de/photoshop-cs3-patch-full-version-free-download-win-mac-updated-2022/>

<https://sourceshop.org/adobe-photoshop-cc-2018-keygen-mac-win/>

<https://orangestreetcats.org/photoshop-cc-2019-version-20-crack-activation-code-license-code-keygen-for-windows-2022/> [https://riberadelxuquer.com/wp-content/uploads/2022/06/Photoshop\\_2021\\_Version\\_2210.pdf](https://riberadelxuquer.com/wp-content/uploads/2022/06/Photoshop_2021_Version_2210.pdf)

<https://www.luckyanimals.it/adobe-photoshop-2021-version-22-1-1-hacked-for-pc/>

<https://www.careerfirst.lk/sites/default/files/webform/cv/janodel784.pdf>

<https://www.apokoronews.gr/advert/photoshop-2022-install-crack-march-2022/>

<https://thefamily2u.com/2022/06/30/photoshop-cc-2018-crack-exe-file-free-mac-win-2022/>